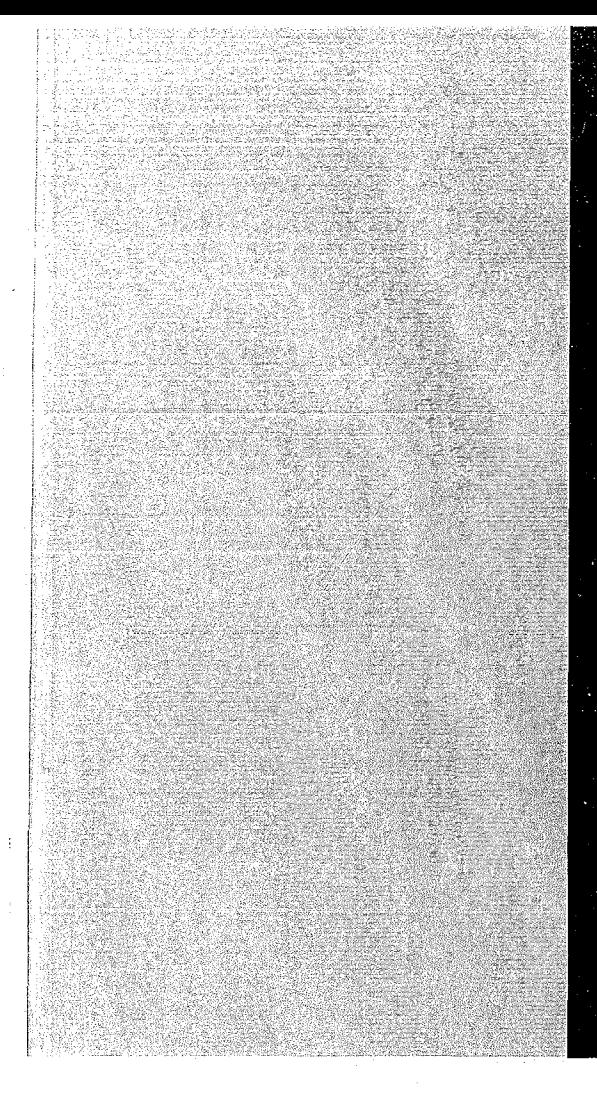

# KERNFORSCHUNGSZENTRUM

# KARLSRUHE

Januar 1967

KFK 539/II EUR 3951 d

Institut für Reaktorentwick1ung

Struktur-.Ausdehnungs- und Verbiegungseffekte im schnellen Reaktor Teil II: Programmbeschreibung

**Y. S.** Hoang

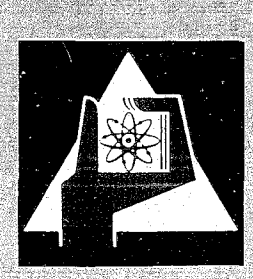

GESELLSCHAFT FUR KERNFORSCHUNG M. B. H.

KARLSRUHE

 $\omega_{\rm{eff}}$  ,  $\omega_{\rm{eff}}$ na vel skaga mathatha ann an cheannair ann anns

بطاعات والرباني

and  $\omega = \omega \times \gamma^*$ 

 $\hat{\mathcal{A}}$ 

 $\bar{a}$ 

KERNFORSCHUNGSZENTRUM KARLSRUHE

Januar 1967

### Institut für Reaktorentwicklung

**KFK 539/II** EUR 3951 d

STRUKTUR-AUSDEHNUNGS-UND VERBIEGUNGSEFFEKTE IM SCHNELLEN REAKTOR

 $\ast$ 

Teil II

Programmbeschreibung

Y.S.Hoang

X

Gesellschaft für Kernforschung mbH., Karleruhe

<sup>\*)</sup> Diese Arbeit wurde im Rahmen der Assoziation zwischen der Europäischen Atomgemeinschaft und der Gesellschaft für Kernforschung mbH.,Karlsruhe auf dem Gebiet der schnellen Reaktoren durchgeführt.

 $\label{eq:2} \frac{1}{\sqrt{2}}\int_{0}^{\infty}\frac{1}{\sqrt{2\pi}}\left(\frac{1}{\sqrt{2\pi}}\right)^{2}d\mu_{\rm{eff}}\,.$  $\label{eq:2} \frac{1}{2} \sum_{i=1}^n \frac{1}{2} \sum_{j=1}^n \frac{1}{2} \sum_{j=1}^n \frac{1}{2} \sum_{j=1}^n \frac{1}{2} \sum_{j=1}^n \frac{1}{2} \sum_{j=1}^n \frac{1}{2} \sum_{j=1}^n \frac{1}{2} \sum_{j=1}^n \frac{1}{2} \sum_{j=1}^n \frac{1}{2} \sum_{j=1}^n \frac{1}{2} \sum_{j=1}^n \frac{1}{2} \sum_{j=1}^n \frac{1}{2} \sum_{j=1}^n \frac{1}{$ 

Inhaltsverzeichnis:

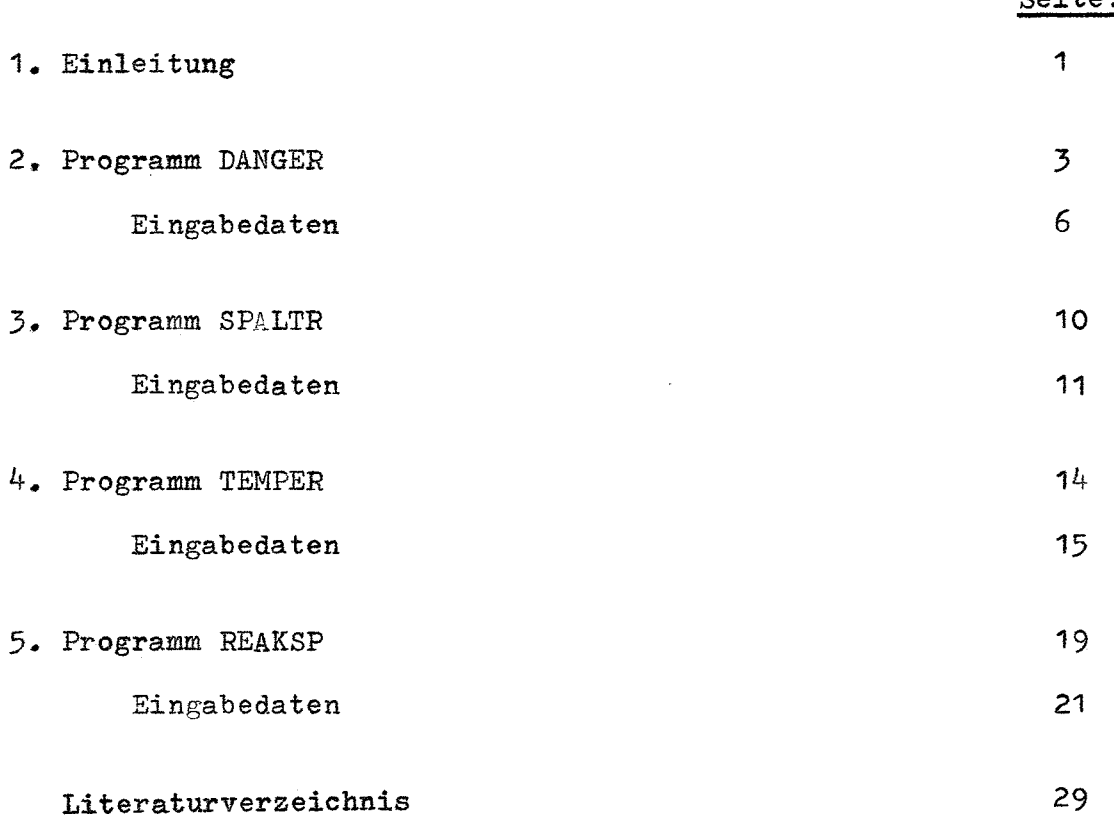

Seite:

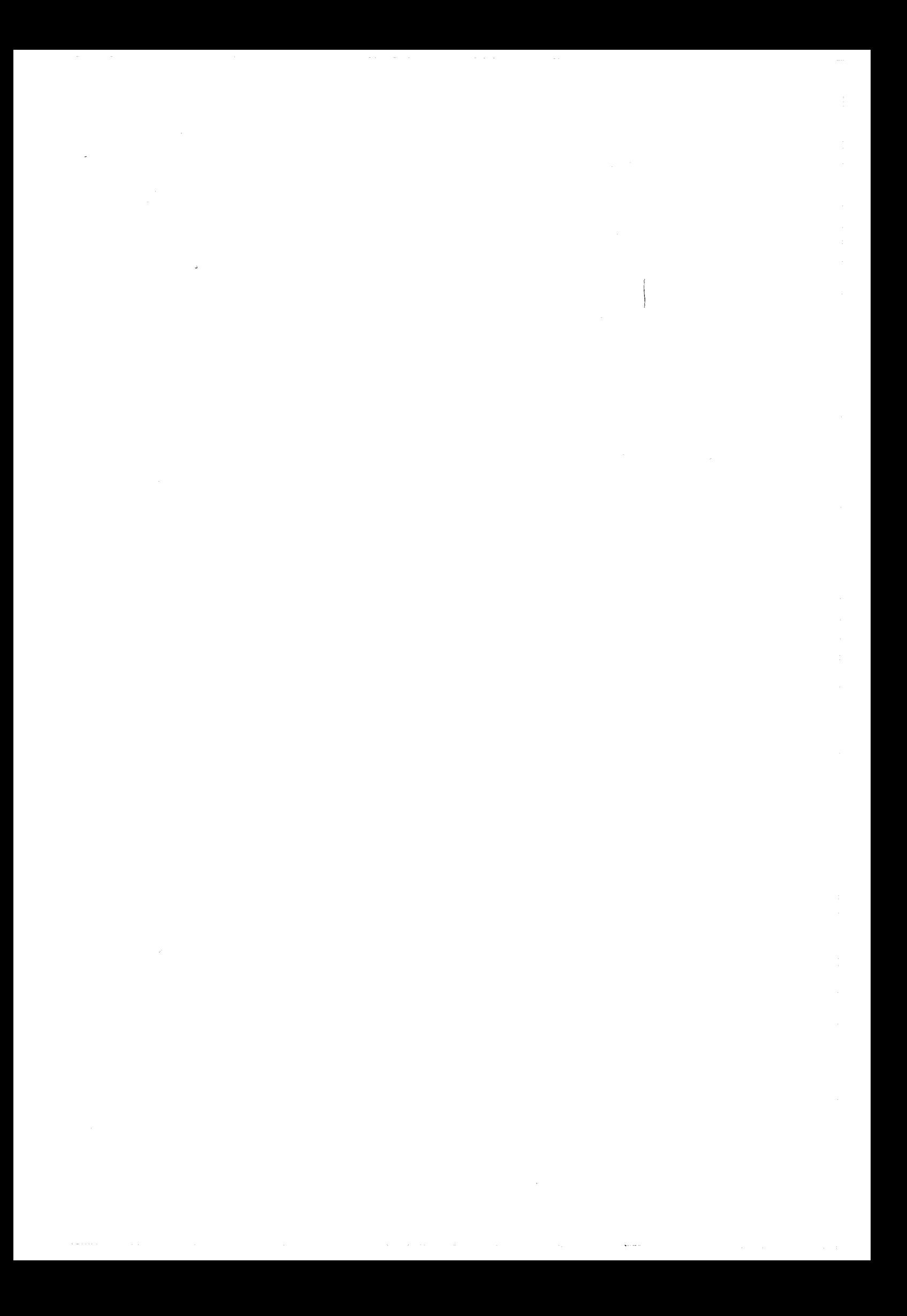

#### 1. Einleitung

Die theoretischen Überlegungen zur Berechnung der Verbiegungsund Ausdehnungseffekte der Subassemblies in einem "Schnellen Reaktor" wurden in KFK 539, Teil 1, beschrieben.

Zur praktischen Berechnung dieser Effekte stehen die 4 FØRTRAN-Programme (Fortran 11)

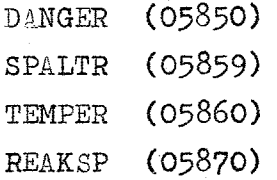

zur Verfügung.

DANGER errechnet die radialen Gradienten der Dangerkoeffizienten, die zur Berechnung der Reaktivitätswerte benötigt werden. Die errechneten Werte können entweder ausgestanzt oder auf eine Bandeinheit geschrieben werden. Den Rechnungen mit DANGER muß eine 2-dimensionale Diffusionsrechnung mit den Programmen Twenty Grand (3), DIXI(15), oder Cram(14)vorausgehen, an welche sich eine 2-dimensionale Strömungsrechnung mit dem Programm 2-D-Pert (5) zur Ermittlung der räumlichen Verteilung der Dangerkoeffizienten  $D(r, z)$  / cm<sup>-3</sup> 7 anschließt.

TEMPER errechnet die axialen Temperaturverläufe und die freien Verbiegungen der Subassemblies infolge radialer Temperaturgradienten. Dabei werden für jedes Subassembly die axialen Temperaturverläufe für je einen Kühlkanal an der linken und reohten Subassemblywand und für einen Kühlkanal auf der mittleren Subassemblyachse berechnet.

Außerdem werden die Materialtemperaturen für die Subassemblykastenwand - die jeweils über ein Subassembly radial gemittelten Temperaturen - berechnet.

Der radiale Temperaturgradient für ein Subassembly wird als linearer Mittelwert aus den Temperaturen der 3 Kühlkanäle gebildet. Für diese Rechnungen wird angenommen, daß zur Coreachse

 $-1 -$ 

radialsymmetrisch angeordnete Subassemblies gleiche konstruktive und kühlungstechnische Bedingungen aufweisen. Jedes Subassembly ist auf genaue Aufheizspanne gedrosselt, und der Kühlmitteldurchsatz für alle Kühlkanäle innerhalb eines Subassemblies ist konstant.

Die für die Berechnung der Kühlkanaltemperaturen notwendige Wärmequellenverteilung muß aus der homogenen Spaltratenverteilung ermittelt werden, die ihrerseits wieder einer 2-dimensionalen Diffusionsrechnung entnommen werden kann. Mit Hilfe des Programmes SPALTR kann die Spaltratenverteilung - oder Wärmequellenverteilung auf eine Bandeinheit geschrieben werden.

Um möglichst genaue Ergebnisse erreichen zu können, wird der Reaktor axial in mehrere Abschnitte und radial in mehrere Ringzonen aufgeteilt. Diese radialen Zonen werden ihrerseits wieder durch gleichmäßige Schrittweiten unterteilt. Die radialen Ringzonen können auch in mehrere Subassemblyringe aufgeteilt werden. Die Lage und die Breite eines Subassemblyringes ist beliebig, solange ein Subassemblyring sich nicht über mehrere Ringzonen erstreckt.

Die Gradienten der Dangerkoeffizienten werden radial schrittweise berechnet, während die Temperaturen und freie Verbiegungen subassemblyweise bestimmt werden.

Die Ergebnisse von DANGER und TEMPER werden für axiale Abschnitte in Polynomform gebracht und können auf Band geschrieben werden.

Mit diesen Daten errechnet *REAKSP* die tatsächlichen Verbiegungen und die hieraus resultierenden Reaktivitäten und Spannungen in den Subassemblykstenwänden.

Pie Programme DANGER, TEMPER und *REAKSP* sind für sich selbständige Mehrphasenprogramme. TEMPER und *REJl.KSP* können miteinander gekoppelt werden.

Die Eingabedaten sind den Konventionen von SICOL entsprechend zu schreiben. Die Eingabedaten, die zu einem Eingabesatz - "Satz" gehören, können fortlaufend auf einer Karte geschrieben werden. Für jeden neuen Satz muß eine neue Karte begonnen werden.

 $- 2 -$ 

2. Programm<sup>cDANGER</sup> (05850)

Programm für die radialen Gradienten der Dangerkoeffizienten

Das Programm DANGER besteht aus 5 Phasen und 2 Unterprogrammen.

1. Phase (05851)

Sie liest die Dangerkoeffizienten in radialer Richtung zonenweise ein. Aus den Dangerkoeffizienten werden zunächst radiale Polynome gebildet und diese schließlich differenziert. Die errechneten, noch nicht differenzierten Polynome und deren Genauigkeit können ausgedruckt werden. Folgt die zweite Phase direkt im Anschluß an die erste, so werden diese Polynome nicht ausgedruckt. Es werden dann die geometrischen Daten und die differenzierten Polynome auf die Bandeinheit Nr. 1 geschrieben.

Die erste Phase ist auch für die Berechnung beliebiger Polynome verwendet.

2. Phase (05852)

Sie liest zunächst die Koordinaten der neu zu rechnenden radialen Schrittweiten ein. Als Koordinate einer radialen Schrittweite gilt dabei die Koordinate der Mittellinie zwischen zwei radialen Maschenlinien. Danach werden die radialen Gradienten der Dangerkoeffizienten aus den auf der Bandeinheit Nr. 1 befindlichen Polynomen errechnet. Die errechneten Daten werden axial zonenweise auf die Bandeinheit Nr. 2 geschrieben. Es werden keine Ergebnisse ausgedruckt.

3. Phase (05853)

Sie liest zunächst zonenweise die Koordinaten der axialen Maschenlinien der in der 1. Phase eingelesenen Dangerkoeffizienten ein. Anschließend werden die Daten zur axialen Aufteilung des Reaktors eingelesen.

Danach wird die axiale Verteilung der radialen Gradienten der Dangerkoeffizienten abschnittweise für alle radialen Schritte der Zone in Polynomform gebracht und ausgedruckt. Die Werte der Gradienten der Dangerkoeffizienten vor und nach der Bildung der Axialpolynome können zusätzlich ausgedruckt werden.

 $-3 -$ 

#### 4. Phase (05854)

Zu Beginn der 4. Phase kann die Rechnung durch Eingabe einer Kontrollzahl abgebrochen werden.

Wird die Rechnung nicht abgebrochen, so werden zunächst die Kontrollzahl, die Zahl der Glieder der einzelnen Polynome und die Normierungsfaktoren der Zonen eingelesen.

Die Ergebnisse können ausgestanzt werden. In diesem Falle bricht die Rechnung nach Beendigung dieser Phase ab.

Die Ergebnisse können aber auch auf eine Bandeinheit geschrieben werden. In diesem Falle folgt die 5. Phase •

.5. Phase (05855)

Zunächst wird die Anzahl der radialen Reaktorzonen und die Anzahl der zugehörigen Mischungszonen pro radiale Reaktorzone eingelesen. (In den Phasen 1 bis 4 werden unter Zonen immer Mischungszonen verstanden.)

Eine radiale Reaktorzone kann mehrere Mischungszonen umfassen. Für den Ablauf der 5. Phase müssen folgende Bedingungen erfüllt sein:

- 1. Die radialen Schrittweiten und die Anzahl von Mischungszonen, die einer radialen Reaktorzone angehören, müssen gleich sein. Die maximale Anzahl der radialen Schrittweiten in einer Zone ist 55.
- 2. Die Reihenfolge der Mischungszonen für eine radiale Reaktorzone soll auf der mittleren Höhe des Reaktors hintereinander von innen nach außen verlaufen, wobei die radialen Breiten der Zonen (sowohl die radiale Reaktorzone als auch die dazugehörigen Mischungszonen) gleich sind.

Die Reihenfolge der radialen Reaktorzonen muß ebenfalls hintereinander von der Reaktorachse  $(r = 0)$  aus nach außen angeordnet sein.

3. Die Summe aller axialen Abschnitte in einer radialen Reaktorzone ist maximal 20 und\_mußeaußerdemefür alle ~adialen~Zonen gleich sein.

- 4 -

Die auf die Bandeinheit geschriebenen Werte können mit dem Programm 05857 ausgedruckt werden.

Die benutzten Bandeinheiten sind:

- a) 1 : Bandeinheit, auf der sich die endgültigen Dangerkoeffizienten befinden. Werden die endgültigen Ergebnisse nicht auf einer Bandeinheit erwünscht, so ist diese Bandeinheit nur eine Arbeitsbandeinheit.
- b) 2 : eine Arbeitsbandeinheit

Wird für die Rechnung nur die 1. Phase benutzt, so wird keine Bandeinheit benötigt.

Eingabedaten

1. Phase

## Satz 1

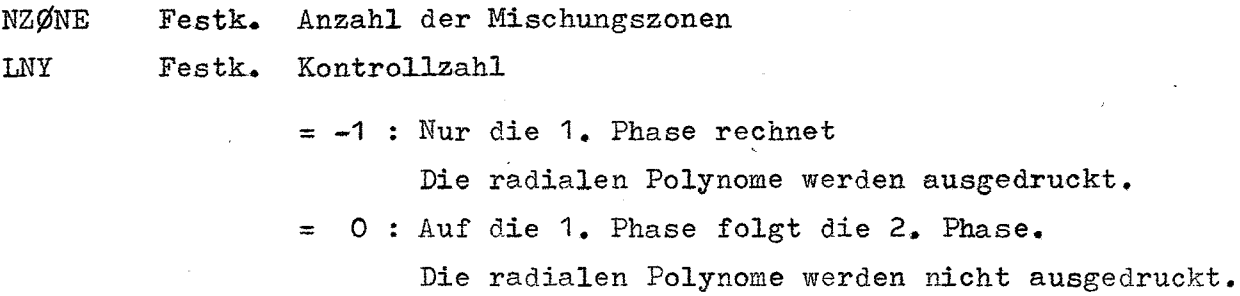

### Satz 2

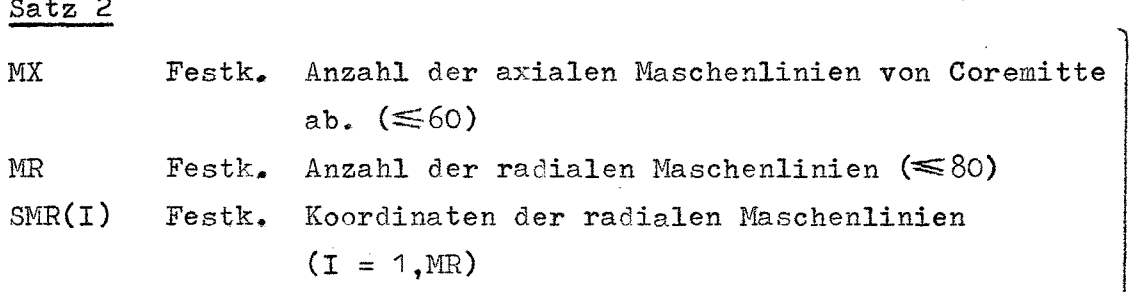

# Satz 3

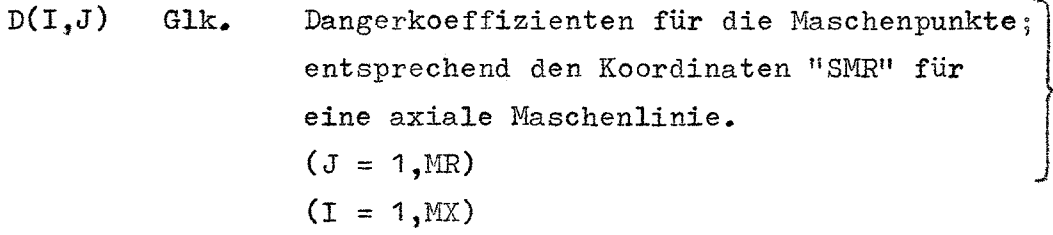

# $\frac{\text{Satz}}{\text{}}$

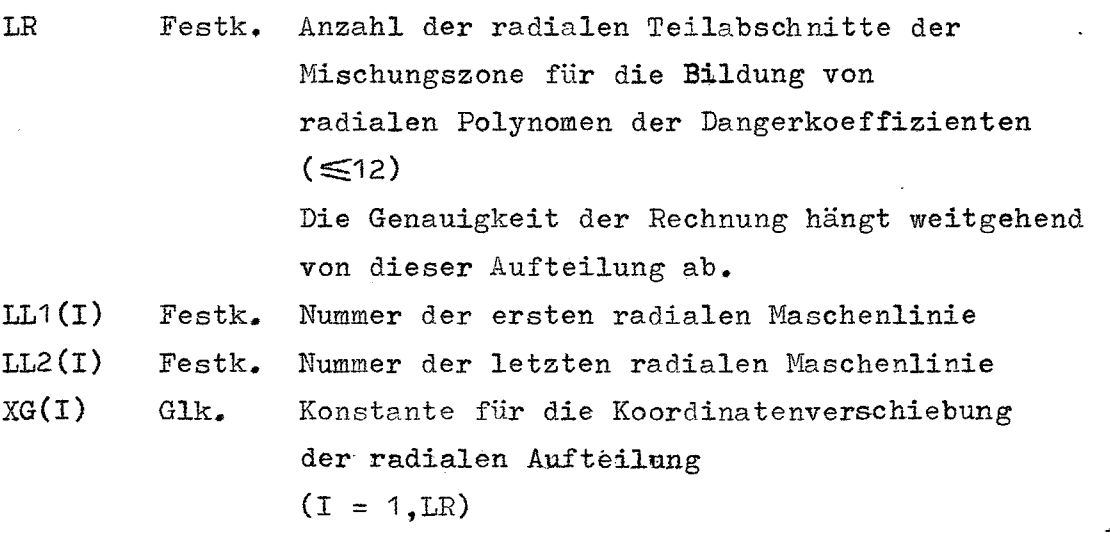

für eine Zone NKL

$$
(NKL = 1, LR)
$$
  
Bedingung für LL1(I) und LL2(I)  
LL1(1)  $\geq 0$   
LL1(I)  $\leq$ LL2(I)  
LL1(I)  $\geq$ LL2(I) - 1)  
LL2(LR) = MR

2. Phase

Die Koordinaten in der zweiten Phase beziehen sich auf die Koordinaten SMR in der ersten Phase'.

### Satz 1

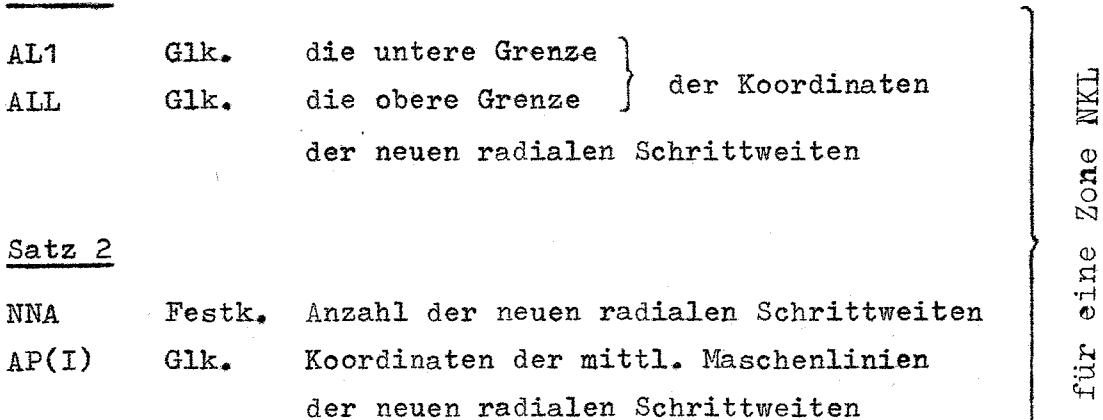

 $(T = 1, NNA)$ 

 $(NKL = 1, NZØNE)$ 

#### 3.. Phase

Satz 1

IST Festk" Kontrollzahl für das Ausdrucken der radialen Gradienten der Dangerkoeffizienten  $a) \leq 0$ : nicht ausdrucken

 $b) = 0$  und 1 :

Die Werte für die Maschenpunkte werden vor der Bildung der axialen Polynome ausgedruckt.

- 7 -

c) >1 : wie b) und nach der Bildung der axialen Polynome werden die Werte für die Maschenpunkte und die axial dazwischen liegenden Werte ausgedruckt. "IST" bedeutet dabei die Anzahl der nochmaligen Unterteilungen der axialen Schnitte Bei allen drei Fällen werden die axialen Polynome

> $^\mathrm{o}$ o N Q) .<br>ወ

ausgedruckt.

Satz 2

SNX(I) Glk. Koordinaten der in der 1. Phase eingelesenen axialen Schrittweiten ausgehend von der mittl. Corehöhe  $(I = 1, MX)$ (s. Satz 3 der 1. Phase)

 $Satz$   $\overline{2}$ 

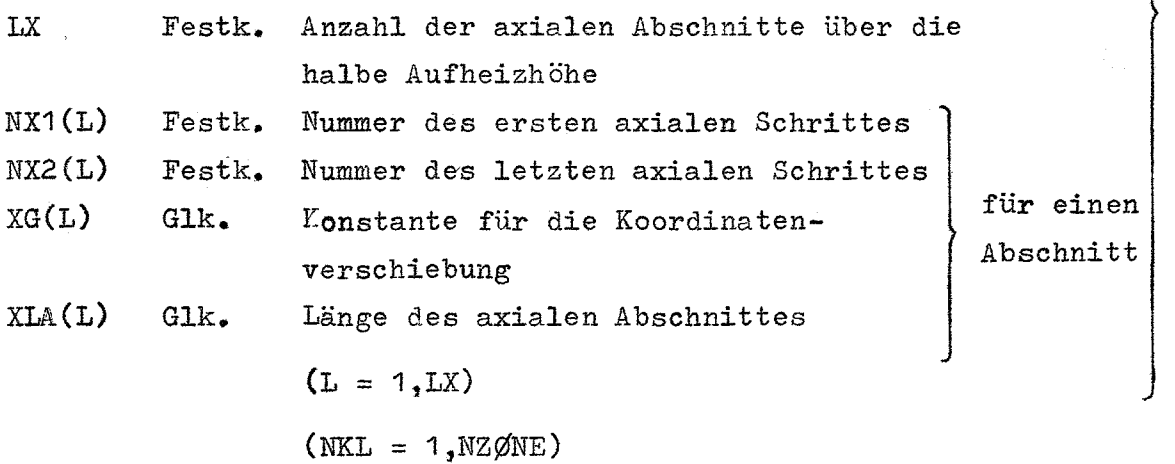

#### 4. Phase

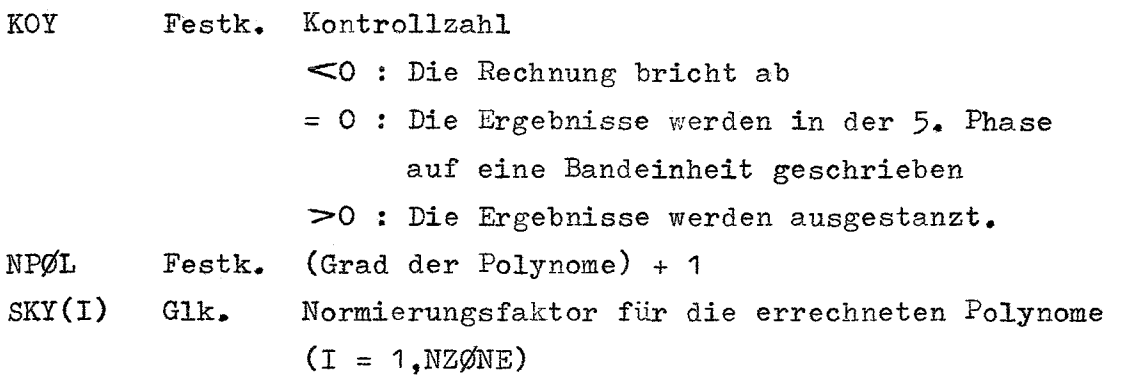

 $-8 -$ 

**5.** Phase

Satz 1

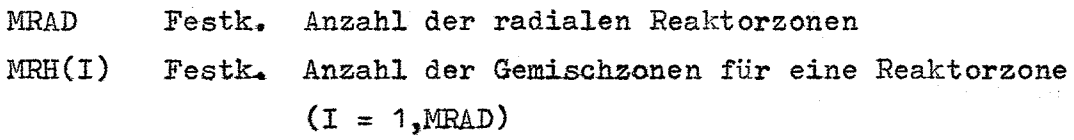

Satz 2

 $\text{LPR}\cancel{\sigma}$ Festk. Programmnummer der nachfolgenden Phase  $LPRØ\leq 0$ : Rechnung bricht ab

#### 3. Programm SPALTR (05859)

Programm zum Übertragen der zweidimensionalen Spaltratenverteilung auf eine Bandeinheit

Für die Diffusionsrechnung wird der Reaktor sowohl radial als auch axial in mehrere Zonen aufgeteilt, die ihrerseits wieder durch gleiche Schrittweiten unterteilt sind. Je nach Art des verwendeten Diffusionsprogrammes werden die Ergebnisse (z.B. Spaltraten) als Werte für die Schnittpunkte der so entstehenden Maschenlinien oder als über die Schrittweite konstante Werte aufgefaßt.

Die Kennzahl "KØNTR" berücksichtigt 3 verschiedene Typen von Spaltratenverteilungen. Die Berechnung der Anzahl (M2) von Spaltratesnwerten in einer axialen Richtung ist von der Kennzahl "KØNTR" abhängig. Außerdem werden die einzulesenden relativen Spaltraten aus der Diffusionsrechnung so normiert, daß die Spaltraten mit der Dimension  $W/cm^3$  auf die Bandeinheit übertragen werden können.

Das Programm SPALTR kann für folgende Fälle benutzt werden:

- 1) Die Spaltratenverteilung wird mit Karten eingelesen und auf die Bandeinheit 1 übertragen.
- 2) Die auf einer Bandeinheit befindliche Spaltratenverteilung wird auf die Bandeinheit <sup>1</sup> übertragen, wobei die radialen Zonen geteilt oder zusammengefaßt werden können. Voraussetzung bei einer Zusammenführung der radialen Zonen für KØNTR = 1 oder 3 ist, daß die Spaltratenwerte für die Grenzmaschenlinien zwischen alten Zonen, die zu einer neuen Zone zusammengefaßt werden sollen, jeweils vorhanden und gleich sind.

Nach jeder Rechnung werden die auf die Bandeinheit <sup>1</sup> übertragenen Spaltratenwerte ausgedruckt.

Die Spaltratenverteilung und die Spaltratenwerte in Abhängigkeit der Geometrie bleiben für beide Bandeinheiten unverändert.

- 10 -

#### $|$ Eingabedaten

Satz 1

KENNZ

Festk. Hauptkennzahl für die Art der Rechnung

 $\leqslant$  0 : Die Spaltraten auf der Bandeinheit werden ausgedruckt..

(Es werden keine weiteren Daten mehr eingelesen)

- = <sup>1</sup> Die Spaltraten werden auf Karten eingelesen und auf die Bandeinheit 1 übertragen. (Eingelesen werden die Daten der Sätze  $2 \text{ bis } 5$ )
- ~2 Die auf einer Bandeinheit "NBD" befindlichen Spaltraten werden auf die Bandeinheit 1 übertragen, wobei die radialen Zonen
	- = 2 : geteilt werden.
		- (Eingelesen werden die Daten der Sätze 6 und 8)
	- = 3 zusammengefaßt werden.

(Eingelesen werden die Daten der Sätze 6 und 7)

#### Satz 2

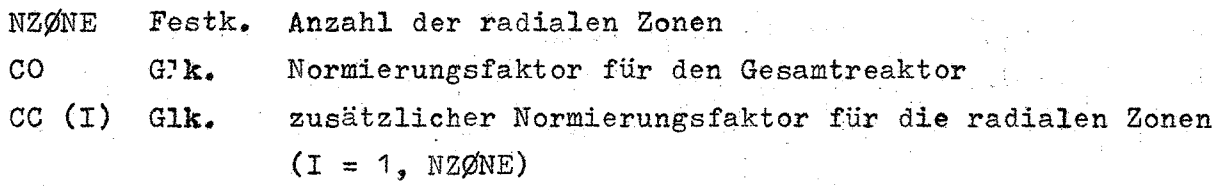

#### Satz 3

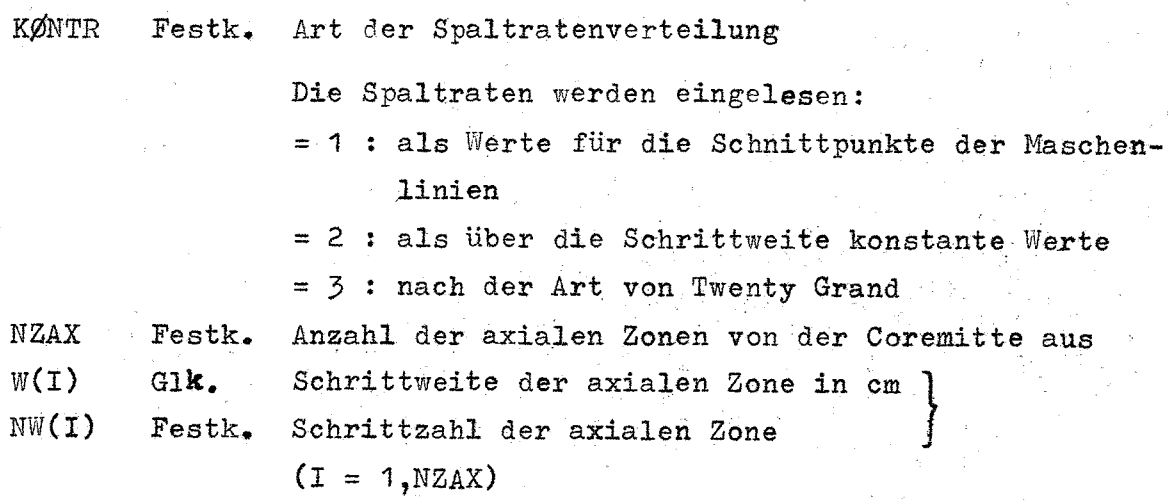

 $-11 -$ 

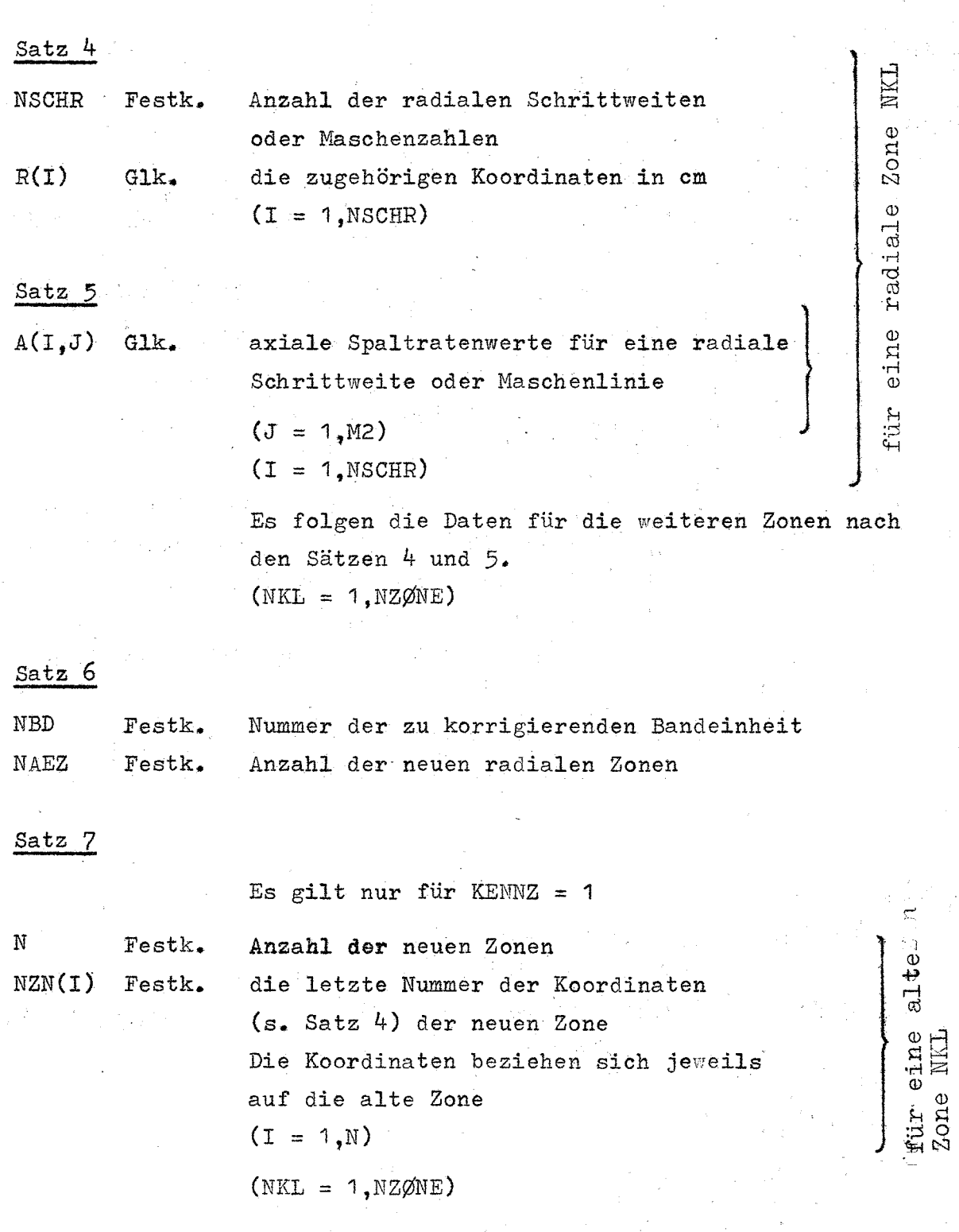

Satz 8

Es gilt nur für KENNZ = -1

NZ Festk.

 $\frac{1}{4}$  ,  $\frac{1}{2}$  ,  $\frac{1}{2}$ 

Anzahl der alten Zonen, die in eine neue Zone<br>zusammengefaßt werden sollen.

Anzahl der neuen radialen Koordinaten Festk. die zugehörigen Koordinaten in om Glk. Sie müssen mit den alten Koordinaten genau übereinstimmen. Für aufeinanderfolgende Zonen dürfen gleiche Koordinaten nicht doppelt eingelesen werden.

fur eine neue Zone

 $_{\rm NSR}$ 

 $RR(I)$ 

4. Programm TEMPER (05860)

Programm zur Berechnung der Temperaturen und der freien Verbiegungen durch die radialen Temperaturgradienten

Das Programm besteht aus zwei Phasen und acht Unterprogrammen:

1. Phase (05861)

Sie liest neben einer Reihe von Kennzahlen die geometrischen und kühlungstechnischen Daten ein, wie z.B. Aufteilung der Zonen und der axialen Abschnitte und die Ein- und Austrittstemperaturen der Kühlkanäle. Außerdem werden die Nummern der benutzten Bandeinheiten angegeben.

Zunächst werden die eingelesenen Daten auf Eingabefehler grob geprüft. Danach werden die Temperaturen in den Kühlkanälen errechnet und je nach Bedarf ausgedruckt bzw. auf eine Bandeinheit geschrieben.

2. Phase (05862)

Zunächst werden die in der ersten Phase errechneten axialen Temperaturverläufe in Polynomform umgewandelt und die radialen Temperaturgradienten in den Subassemblies errechnet. Danach werden die freien Verbiegungslinien der Subassemblyachsen infolge radialer Temperaturgradienten in den Subassemblywänden berechnet. Schließlich werden die Verläufe der Temperaturen und der freien Verbiegungen der Subassemblyachsen - alles in Polynomform auf eine Bandeinheit zur weiteren Verwendung übertragen.

Die für die Berechnung benutzten Bandeinheiten sind:

a) KBAND: Bandeinheit für die homogenen Spaltraten

b) MDS  $: =$  I MDR

> Bandeinheit für die in der 1. Phase punktweise errechneten Temperaturen.

c) LBD : Bandeinheit für die endgültigen axialen Verläufe der Materialtemperaturen, der Kühlkanaltemperaturen und der freien Verbiegungen der Subassemblyachsen in Polynomform.

Bei einer falschen Eingabe wird eine Nachricht "Divide Check" ausgedruckt.

 $-14$  -

### **Eingabedaten**

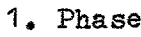

Satz 1

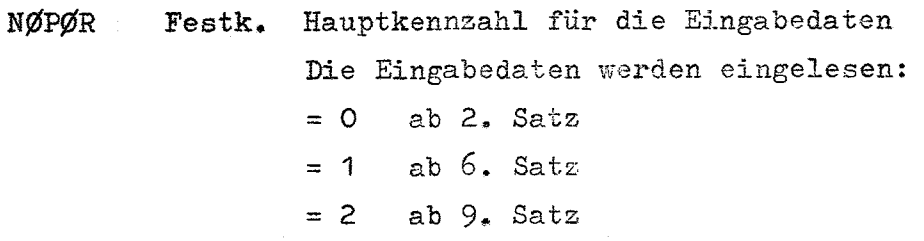

Satz 2

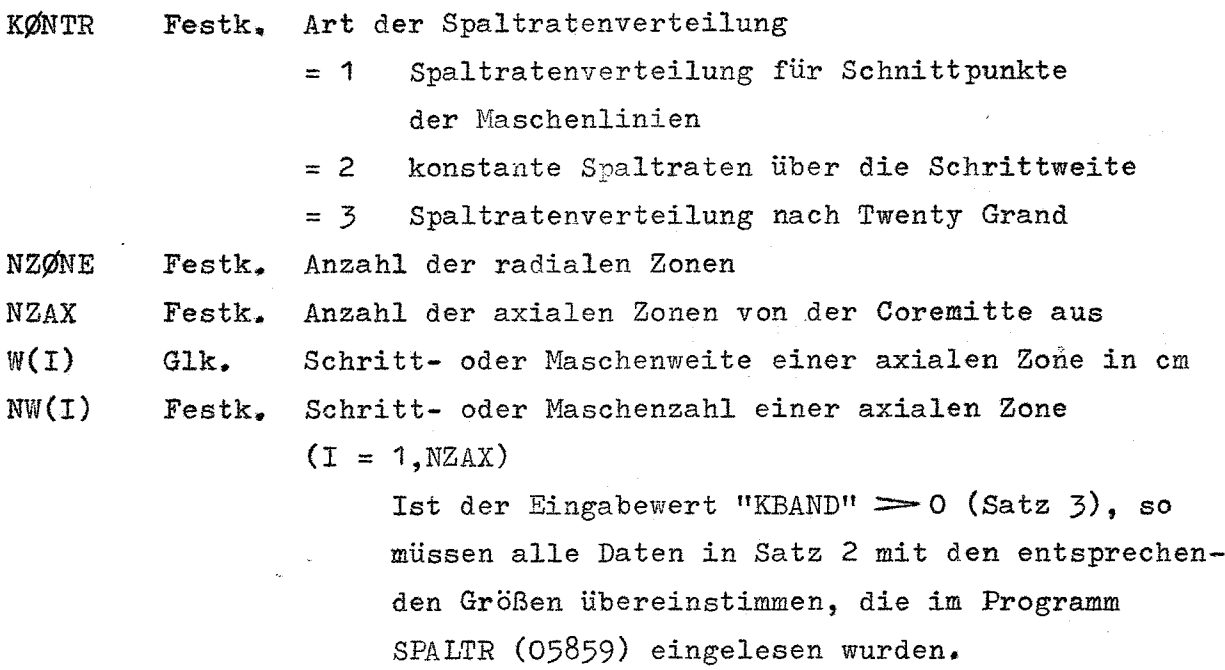

Satz 3

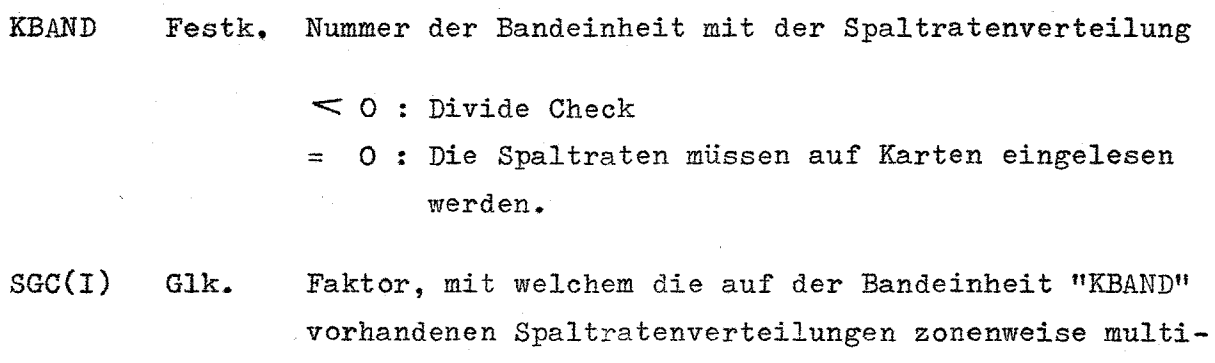

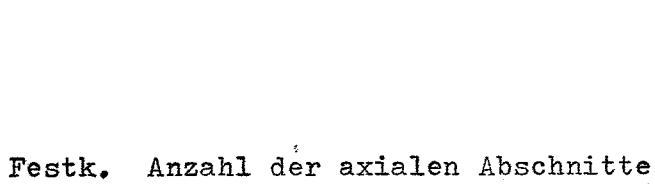

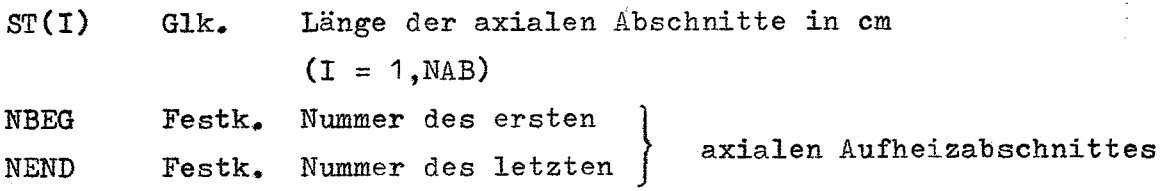

Satz 5

 $\frac{\text{Satz}}{\text{4}}$ 

NAB

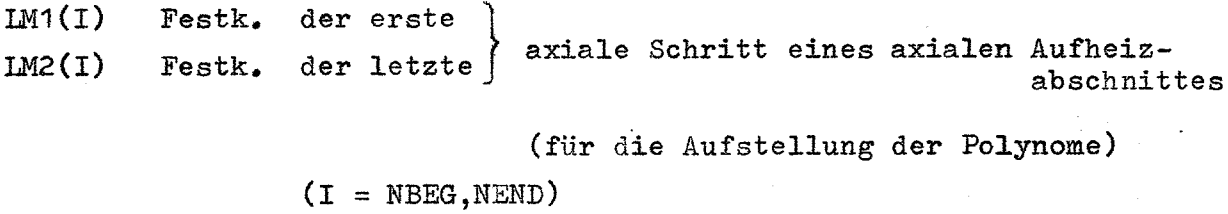

## Satz 6

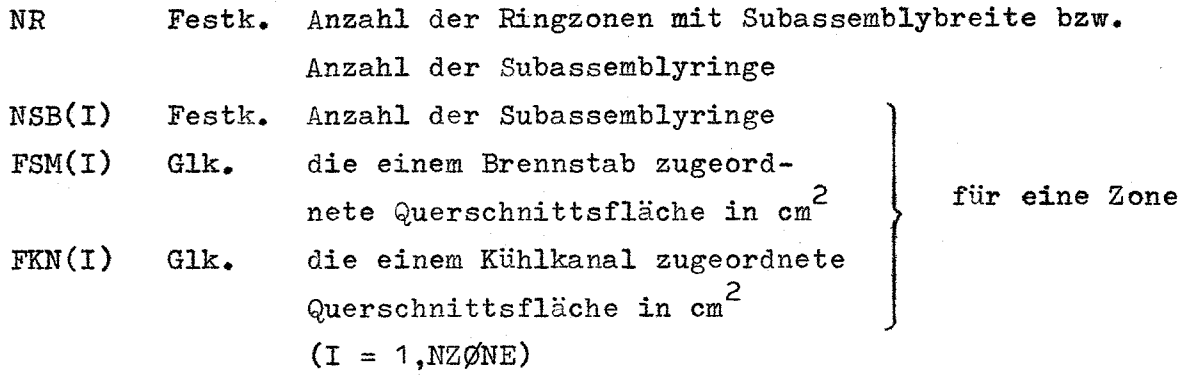

Satz **7**

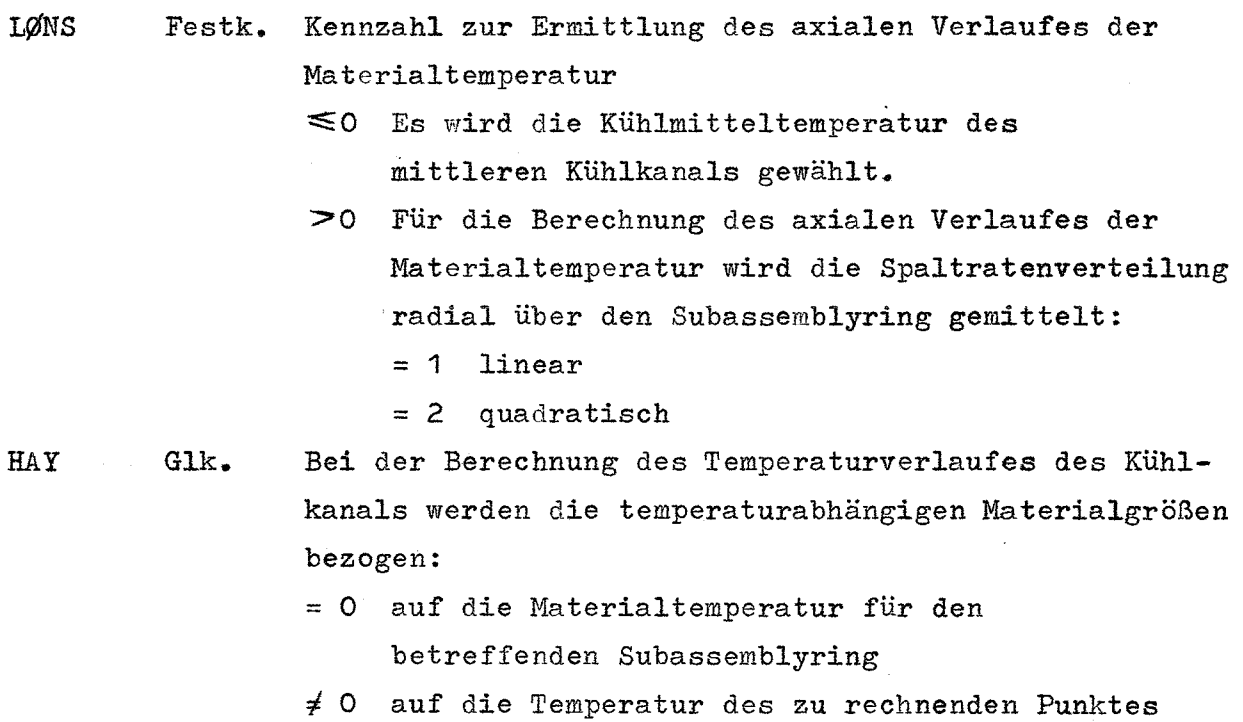

 $-16 -$ 

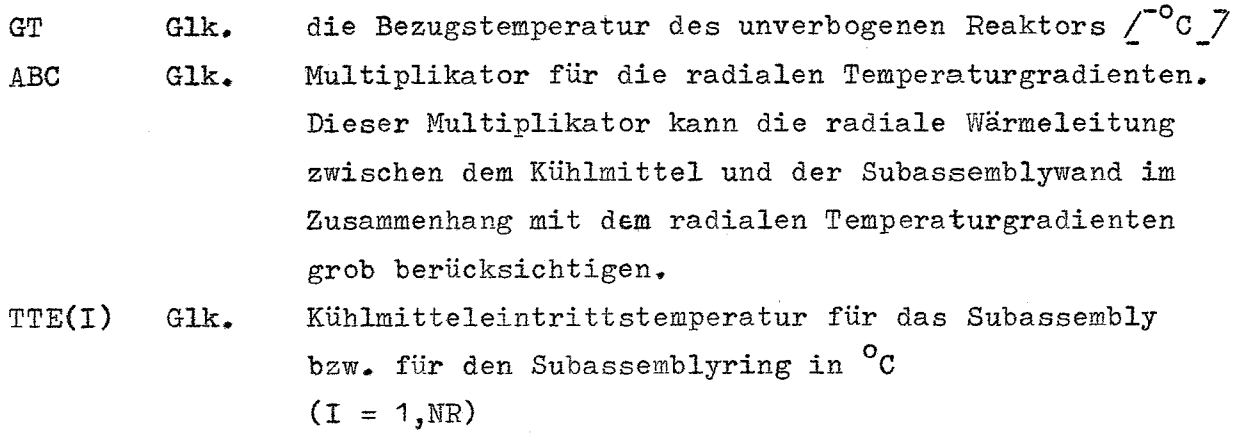

 $\frac{\text{Satz}}{\text{B}}$ 

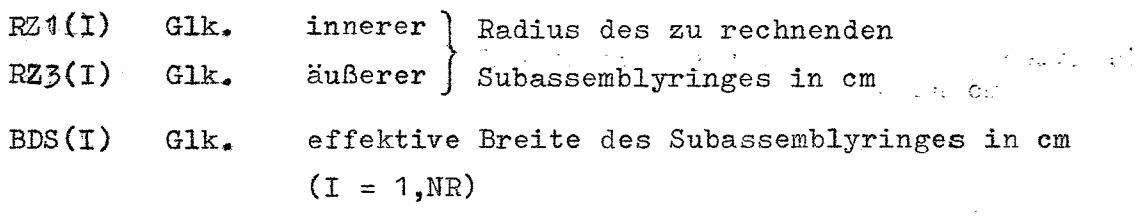

Satz 9

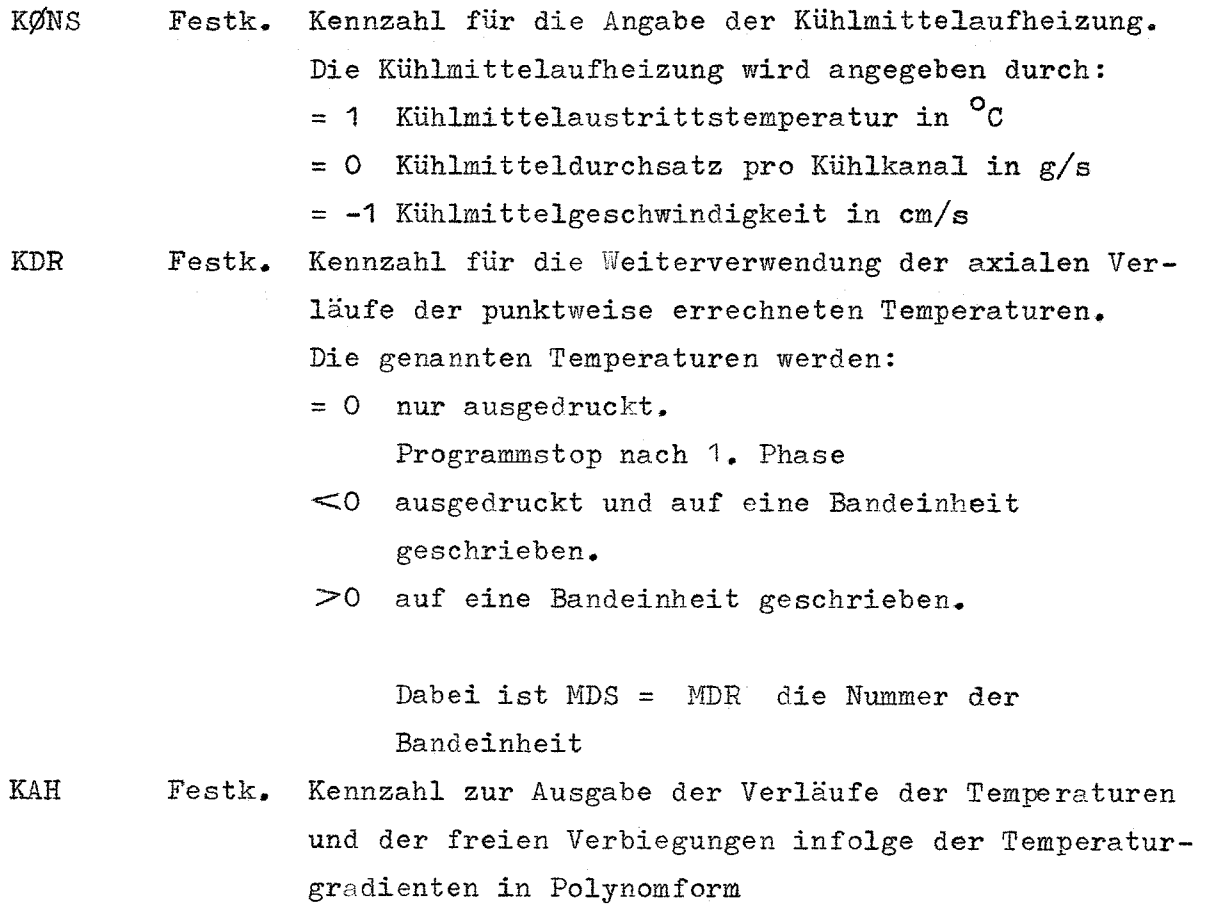

 $- 17 -$ 

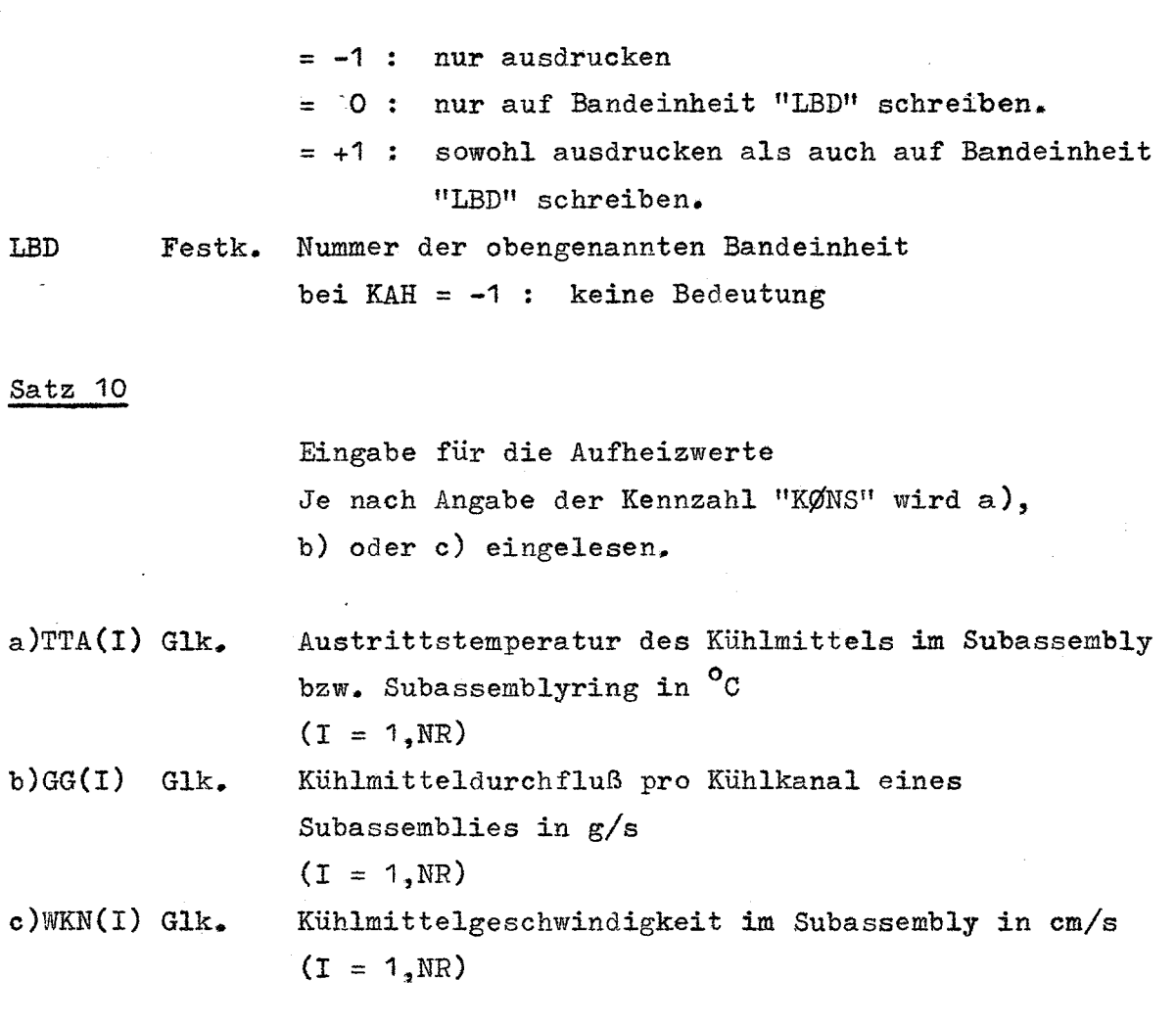

2. Phase

MPR9!G Festk. Programm-Nummer der nachfolgenden Phase  $= 05862$  Programmstop.

 $- 18 -$ 

5. Programm REAKSP (05870)

Programm zur Berechnung der Reaktivitätsänderungen und der Spannungen

Das Programm besteht aus 3 Phasen mit 3 Unterprogrammen:

1. Phase (05873)

Sie liest die Kontrollzahlen und die Geometriedaten ein. Außerdem werden u.U. die Gradienten der Dangerkoeffizienten eingelesen und auf eine Bandeinheit übertragen, wenn nicht eine vorbereitete Bandeinheit vorhanden ist, auf der die mit Hilfe des Programmes DANGER (05850) erzeugten Gradienten der Dangerkoeffizienten stehen. Anschließend werden die Eingabedaten grob auf Fehler geprüft. Danach werden die für die weiteren Rechnungen benötigten Daten berechnet und gespeichert. Ein Teil dieser Daten kann ausgedruckt werden.

2. Phase (05874)

Zunächst werden die für die weiteren Rechnungen benötigten Daten und die Kennzahlen zum Ausdrucken der Ergebnisse eingelesen.

Mit Hilfe der von der 1. Phase übernommenen Daten, der neuen Eingabedaten und der vorbereiteten Bandeinheiten werden die Verbiegungen der Subassemblyachsen und die sich dadurch ergebenden Reaktivitätswerte errechnet.

Diese neu errechneten Daten können ausgedruckt werden.

3.. Phase (05875)

Zunächst werden die in der 2. Phase errechneten Reaktivitätswerte ausgedruckt. Danach werden die Kontrolldaten zum Ausdrucken und die Daten zur Berechnung der Spannungen in den Subassemblykästen eingelesen.

Die Ergebnisse werden ausgedruckt.

Die für die Rechnungen benutzten Bandeinheiten sind:

NBD : Bandeinheit für die Gradienten der Dangerkoeffizienten (s. Satz 7 der 1. Phase)

- NBD1 Bandeinheit für die Gradienten der Dangerkoeffizienten (s. Satz 3 der 2. Phase)
- NBD2 Bandeinheit für die Temperaturen und für die freien Verbiegungen (s. Satz 3 der 2. Phase)

Werden die Gradienten der Dangerkoeffizienten mit Karten eingelesen, so muß "NBD" = "NBD1" sein. Ist die Bandeinheit für die Gradienten der Dangerkoeffizienten vorhanden, SO muß "NBD" = <sup>0</sup> sein, sonst "DIVI DE CHECK".

# Eingabedaten

**1.** Phase (05873)

## Satz 1

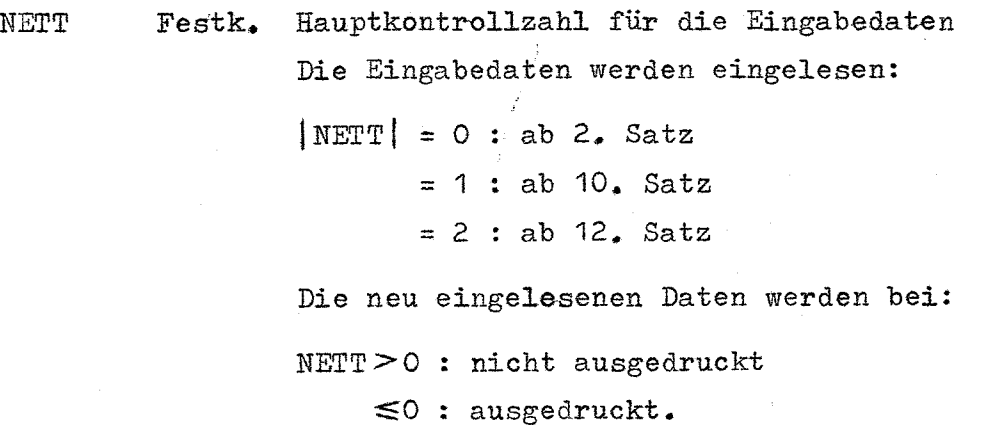

Satz 2

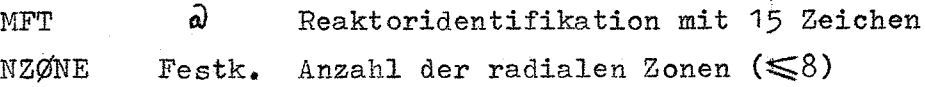

Satz 3

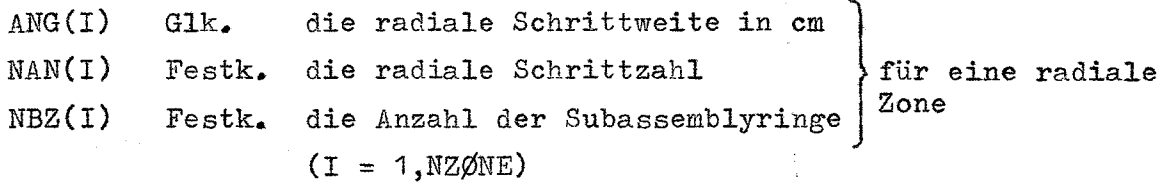

Satz 4

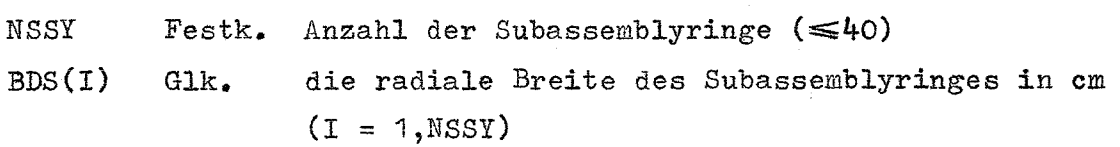

## Satz 5

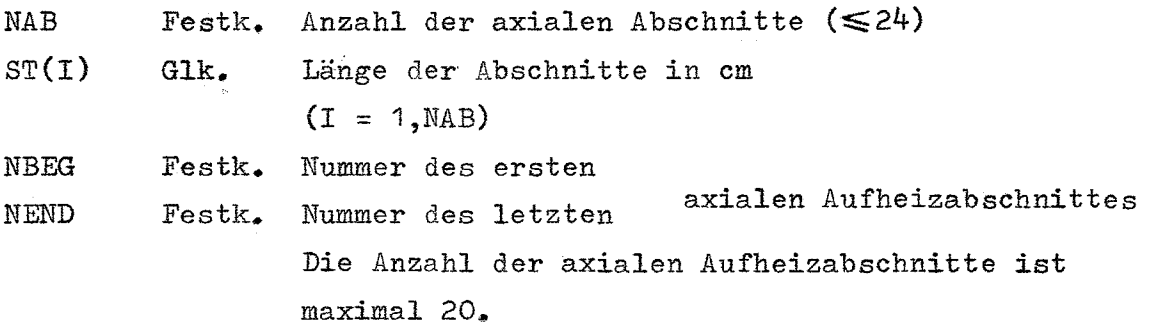

#### Satz 6

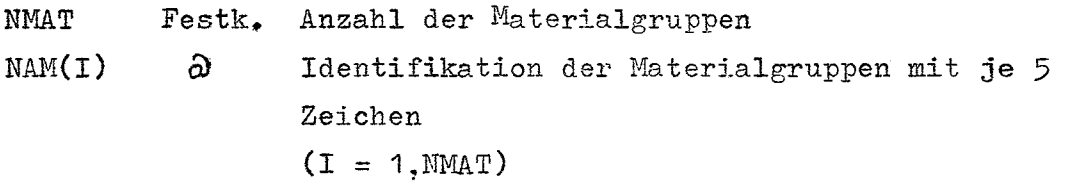

#### Satz 7

NBD Festk. Nummer der Bandeinheit, auf der die Gradienten der Dangerkoeffizienten aufgeschrieben werden sollen.

= 0 : Die genannte Bandeinheit ist vorhanden.  $<$  0 : DIVIDE CHECK

NHØY Festk. Anzahl der Glieder der einzelnen Polynome für die Gradienten der Dangerkoeffizienten

> In den folgenden beiden Sätzen werden die Koeffizienten der Polynome für die Gradienten der Dangerkoeffizienten, beginnend mit dem konstanten Glied, eingelesen. "NB2" ist dabei die Anzahl der axialen Aufheizabschnitte.

> > für

#### Satz 8

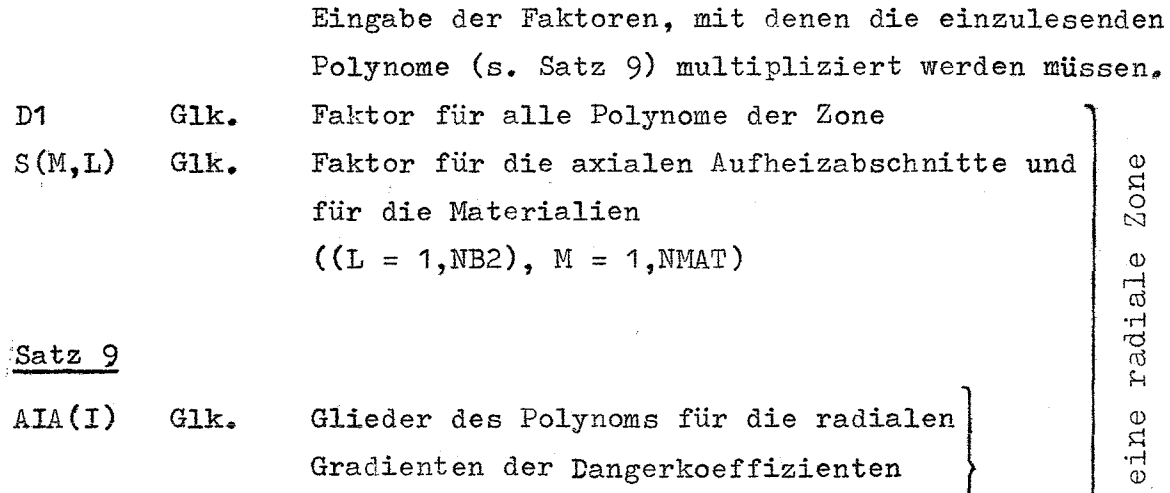

 $(I = 1, NH\emptyset Y)$ 

Sie gelten: für den radialen Schritt K für das Material M für den axialen Aufheizabschnitt L  $((L = 1, NB2), M = 1, MMAT), K = 1, NAN)$ "NANli ist dabei Anzahl der radialen Schritte der radialen Zone

 $^\mathrm{o}$ o N

für eine radiale

Es wiederholen sich die Sätze 8 und 9 für die radialen Zonen

Satz 10

"

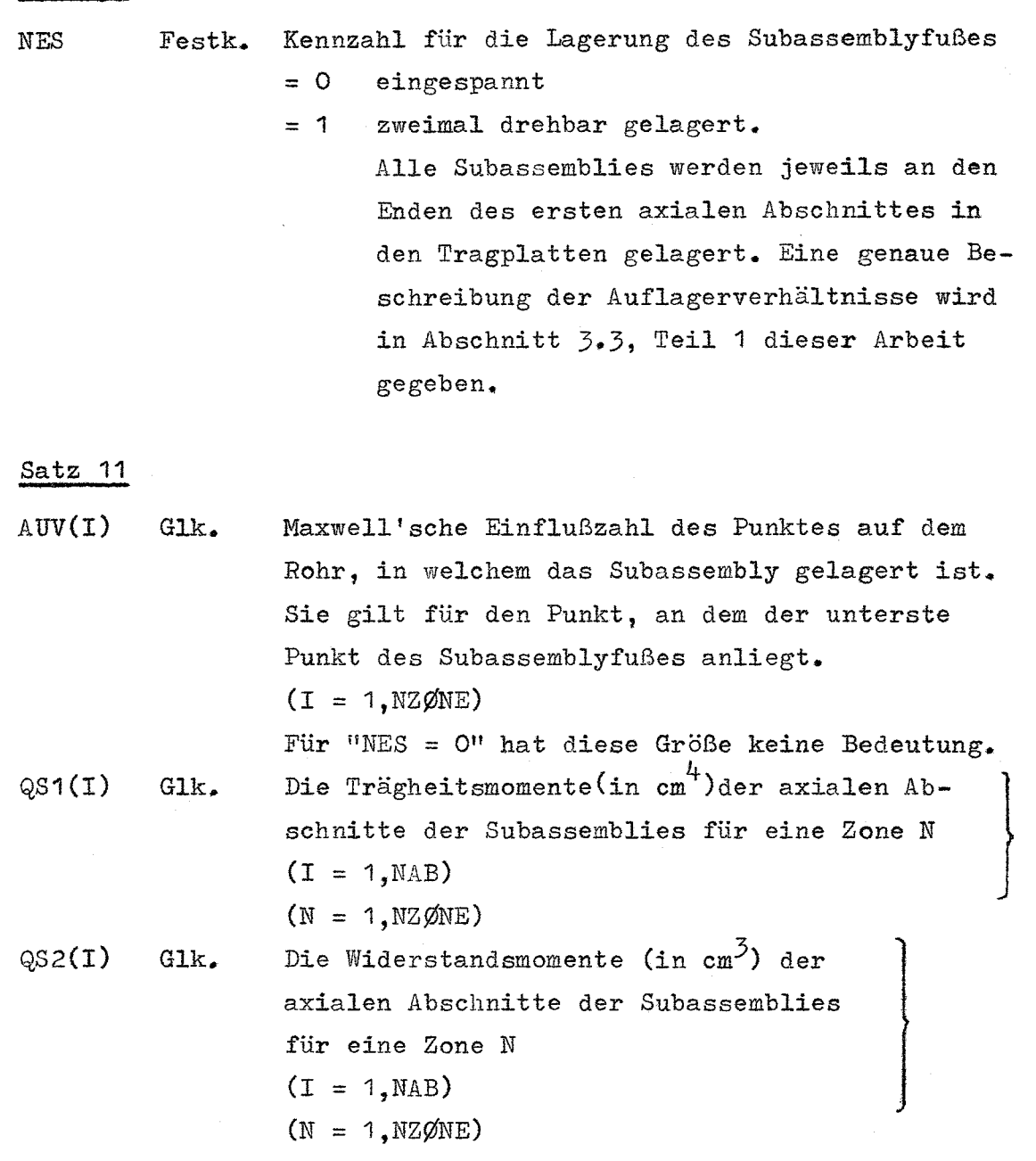

 $- 23 -$ 

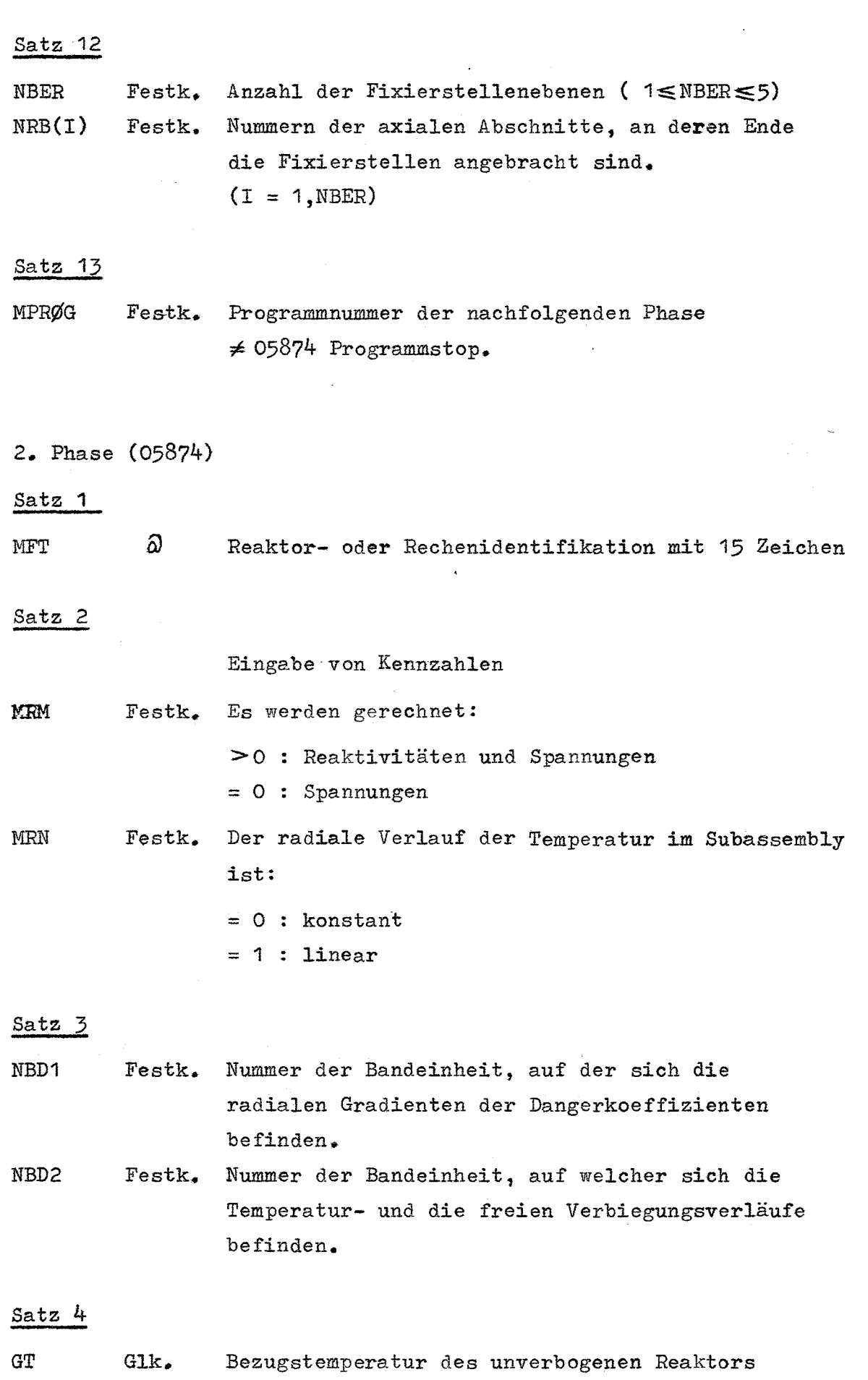

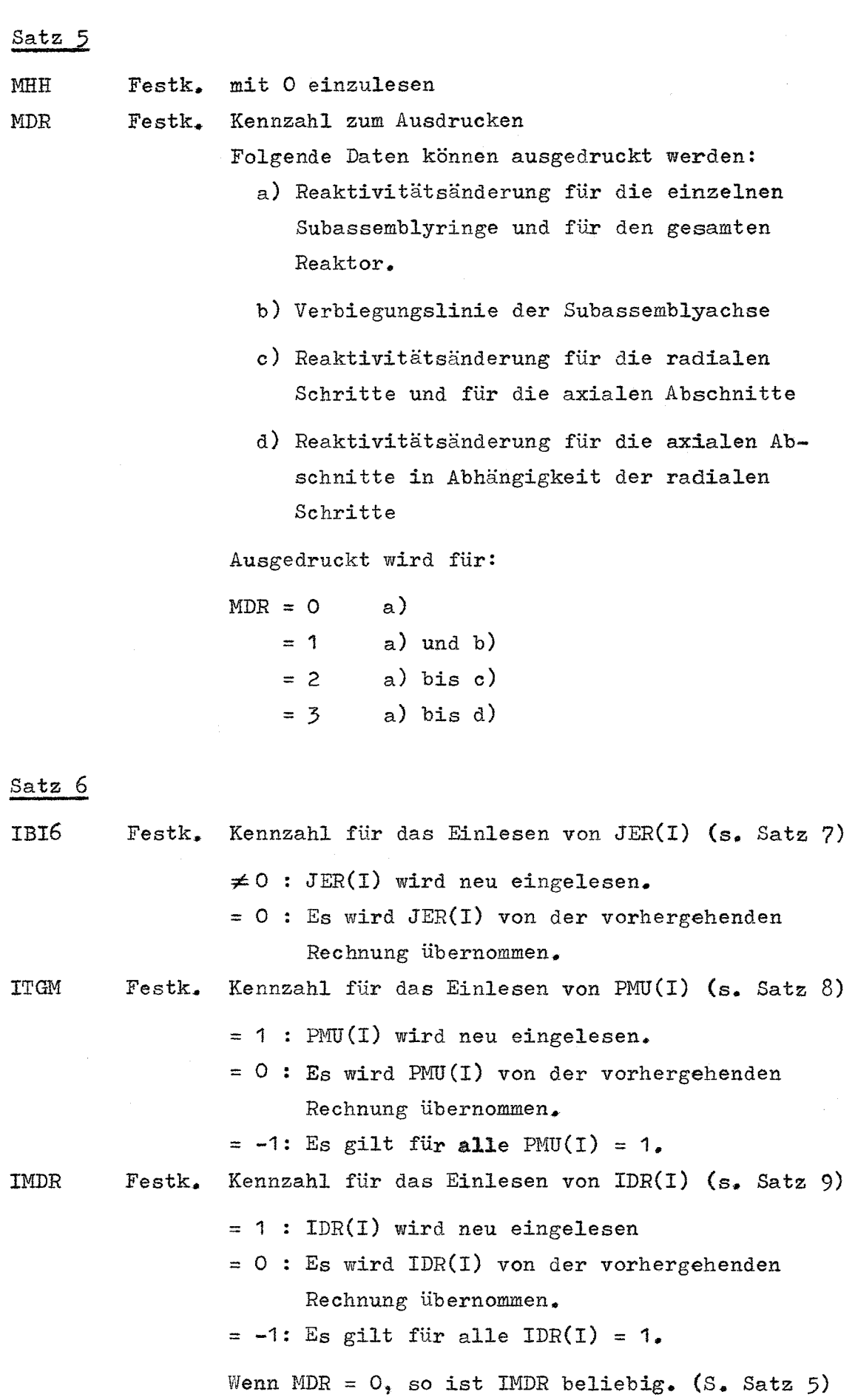

- 25 -

. The construction of the construction  $\mathcal{L}_\text{c}$  and  $\mathcal{L}_\text{c}$  and  $\mathcal{L}_\text{c}$ 

*JER(I)* Festk. Diese Rechenanweisung wird eingelesen, wenn AUV(I) bzw. QS1(I)(s. Satz 11 der 1. Phase) der vorliegenden Zone von AUV(I) bzw. QS1(I) der vorher berechneten Zone:  $= 0$  : gleich ist. = **<sup>1</sup> verschieden ist.**  $(I = 1, NZ \oslash NE)$  $JER(1) = 1.$ 

Satz 8

 $PMU(I)$ Glk.. Gewichtsfaktor für die zur Berechnung der freien Verbiegung benutzten Temperaturgradienten  $(I = 1, \text{NSSY})$ 

Satz 9

IDR(I) festk. Anweisung für das Ausdrucken von Biegelinien der Subassemblies. Die Biegelinie des Subassemblies wird = <sup>0</sup> nicht ausgedruckt = <sup>1</sup> ausgedruckt Bei  $MDR = 0$  (s. Satz 5) sind  $IRR(I)$ 's beliebig.

3. Phase (05875)

Satz 1

KHKH Festk. Kennzahl für das Einlesen der Anweis.ng NSU(I) MSPAN Festk. Kennzahl für das Einlesen der Anweisung NSP(I) (s. Satz 2) Es gelten jeweils: = -1 Anweisung wird neu eingelesen = <sup>0</sup> Die Anweisung wird von der vorausgegangenen

Rechnung übernommen.

= <sup>1</sup> Anweisung ist gleich 1.

 $- 26 -$ 

Satz 2

NSU(I) Festk. Die Spannungen des Subassemblies werden:

- = <sup>1</sup> ausgedruckt = <sup>0</sup> nicht ausgedruckt.  $(I = 1, NSSY)$
- Satz 3

NSP(I) Festk. Die Spannungen des axialen Abschnittes werden:

= <sup>1</sup> ausgedruckt

= <sup>0</sup> nicht ausgedruckt

 $(I = 1, NAB)$ 

Das Ausdrucken der Spannungen des Abschnittes eines Subassemblies erfolgt dann, wenn für den betreffenden Abschnitt sowohl  $NSU(1) = 1$ , als auch  $NSP(I) = 1 \sinh$ .

Satz 4

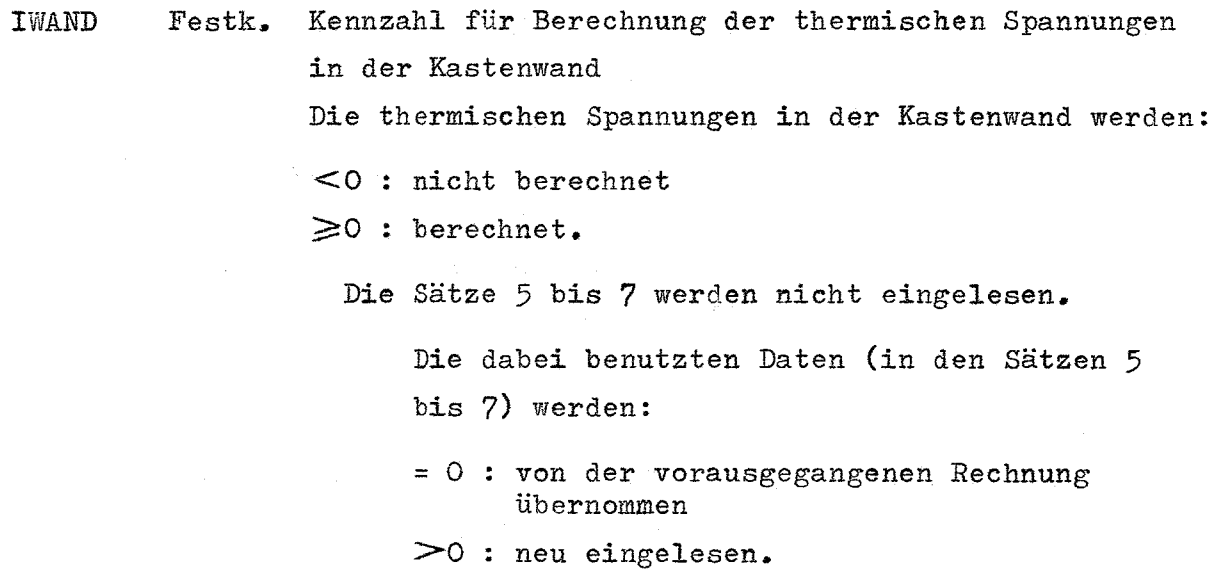

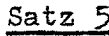

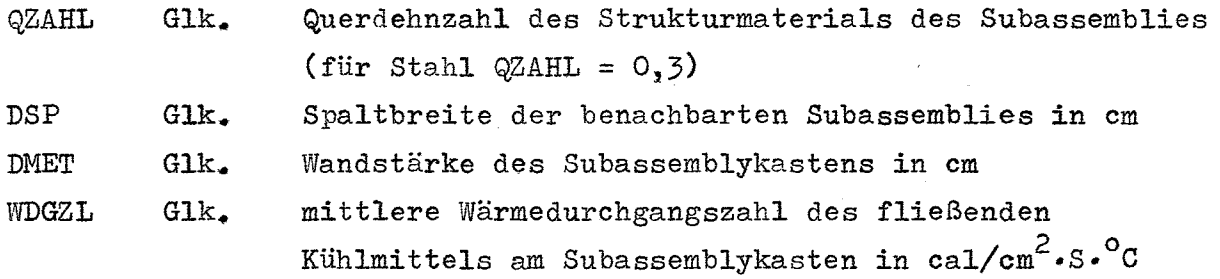

Satz 6

 $WZ\emptyset(I)$ Temperaturausgleichsfaktor für die auf der Bandein-Glk. heit NBD2 (s. Satz 3 der 2. Phase) befindlichen Randtemperaturen  $WZ\phi(T) \leq 1$ .  $(I = 1, NZ \cancel{\emptyset} NE)$ 

Satz 7

WAX(I) Glk. Faktor für die Berechnung der thermischen Spannungen in der Subassemblywand für verschiedene axiale Abschnitte

$$
(I = 1, NAB)
$$

Ein Subassembly hat im allgemeinen axial veränderliche Querschnitte, z.B. außerhalb der Brennstoffzone braucht der Querschnitt nicht mehr sechseck-ringförmig zu sein. Ist z.B. der Querschnitt eines axialen Abschnittes voll - gegenüber ringförmig - , so ist  $\text{WAX}(I) = 0$ .

Satz 8

MPRØG Festk. Programm-Nummer der nachfolgenden Phase.  $MPR\%P05875 : Programmstop.$ 

### Literaturverzeichnis:

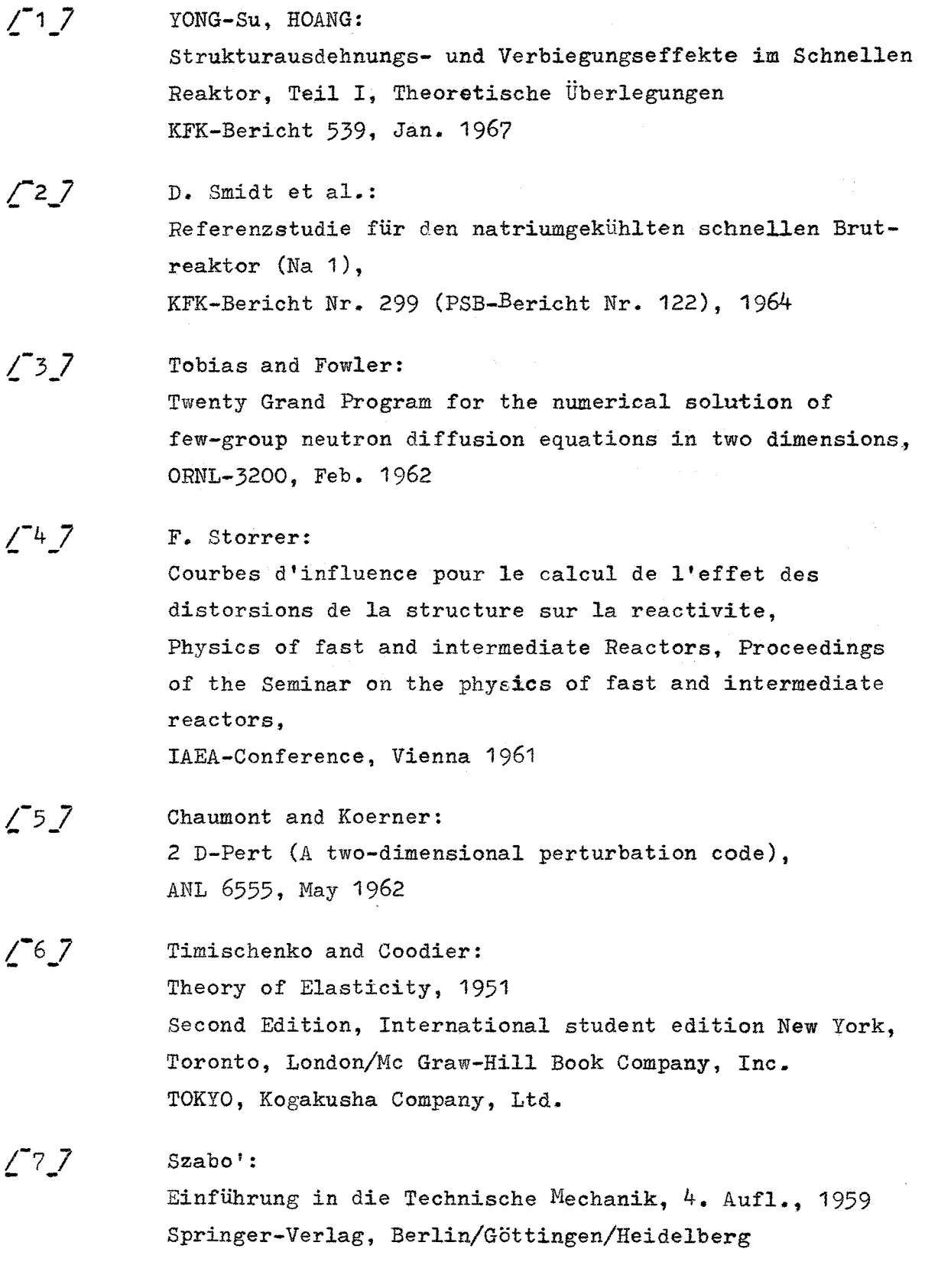

 $- 29 -$ 

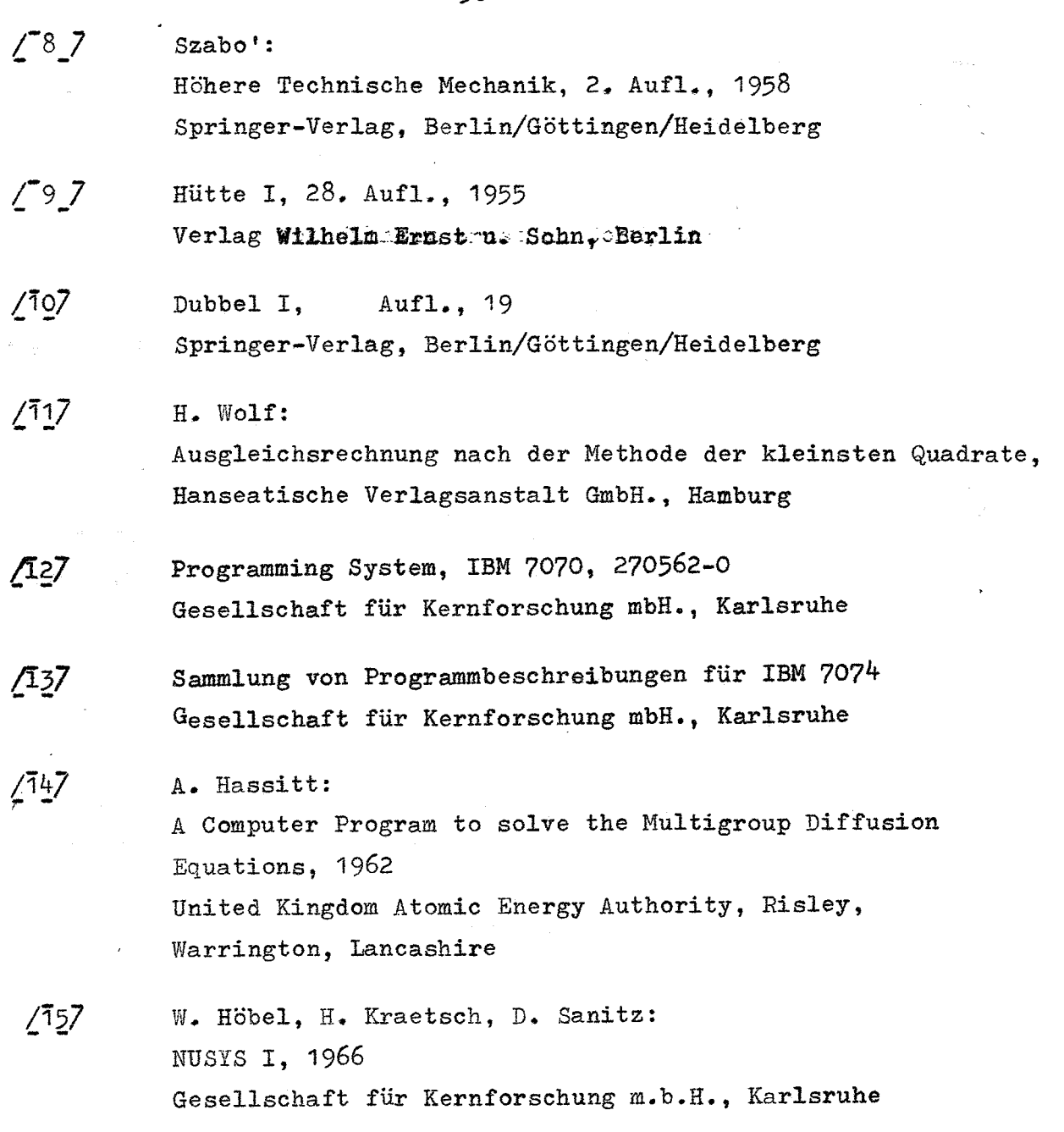